## **DOVINA CHI SO**

Crea un robot usando le forme. Inizia selezionando 1 forma. È possibile utilizzare una qualsiasi delle forme mostrate nel riquadro qui sotto. Disegna il tuo robot nello spazio sottostante.

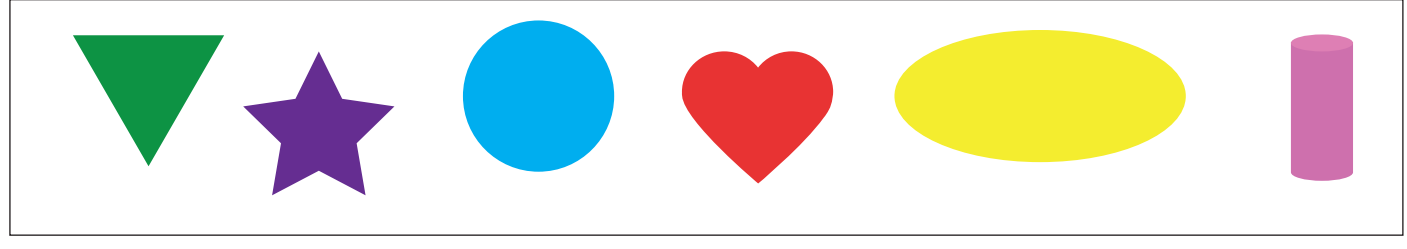

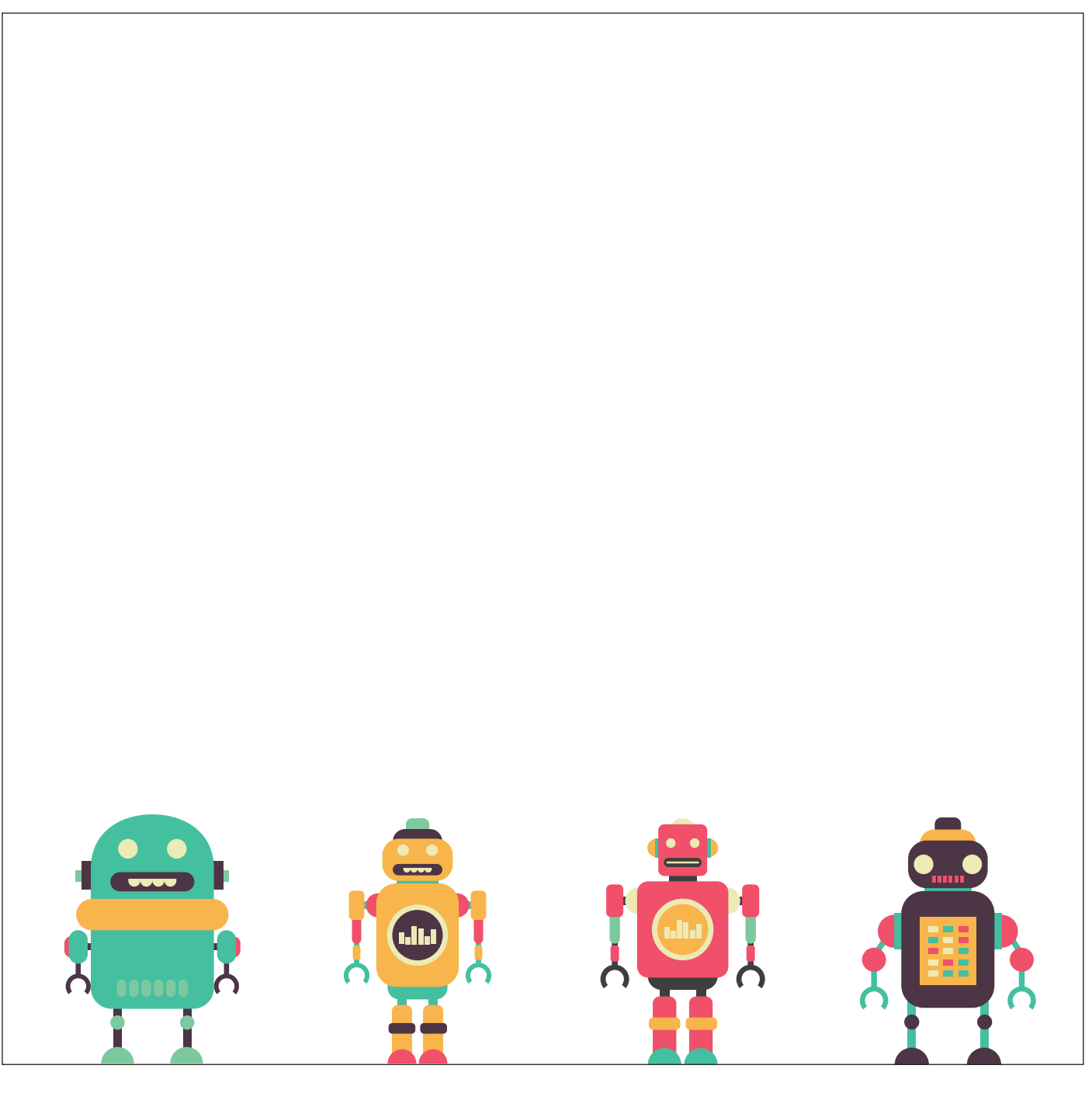

www.mdbr.it

EXPI

 $\epsilon$ IL MUSEO DEI BAMBINI DI ROMA